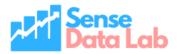

# **GA4 Guide**

Prepared by: Sense Data Lab PTY LTD

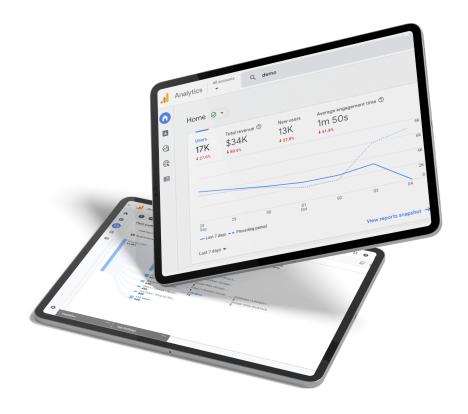

### **TABLE OF CONTENTS**

| Summary                            | 9  |
|------------------------------------|----|
| Background                         | 9  |
| GA4 Features                       | 10 |
| New report interface               | 11 |
| Event based measurement            | 12 |
| Predictive insights                | 12 |
| Cross device tracking              | 14 |
| Exploration dashboards             | 15 |
| GA4 vs UA                          | 16 |
| Measurement Model                  | 16 |
| Tracking ID                        | 17 |
| Reporting Interface                | 17 |
| Event Tracking                     | 18 |
| Data Streams and Views             | 19 |
| Users                              | 20 |
| Views                              | 21 |
| Sessions                           | 22 |
| Bounce rate                        | 23 |
| Conversions                        | 24 |
| Custom Dimension                   | 25 |
| Segments                           | 25 |
| Data Retention                     | 26 |
| Custom Metrics                     | 27 |
| Spam Prevention                    | 27 |
| User ID                            | 27 |
| BigQuery                           | 27 |
| Scope of Traffic Source Dimensions | 28 |
| Attribution Lookback               | 30 |
| Tracking quirks                    | 30 |
| GA4 Conversion Modelling           | 30 |
| Events                             | 30 |
| Automatically collected events     | 31 |
| Enhanced measurement events        | 38 |
| Recommended events                 | 39 |
| Custom events                      | 41 |
| Event Modification                 | 41 |

| Modified Event Limitations                      | 41 |
|-------------------------------------------------|----|
| Users                                           | 42 |
| Sessions                                        | 42 |
| Views                                           | 42 |
| Custom dimensions and metrics                   | 43 |
| Bounce rate                                     | 43 |
| Attribution Models                              | 44 |
| Explorations                                    | 45 |
| How to                                          | 46 |
| Find users                                      | 46 |
| Find sessions                                   | 47 |
| Find views                                      | 48 |
| Find events                                     | 48 |
| Mark/Unmark conversion                          | 49 |
| Find conversions                                | 50 |
| Find ecommerce                                  | 51 |
| Create funnel                                   | 51 |
| Create path analysis                            | 52 |
| Create free form report                         | 53 |
| What is not available in GA4                    | 54 |
| Custom Channel Groupings                        | 54 |
| Branded/unbranded keyword groupings             | 54 |
| Schedule emails                                 | 54 |
| No annotations                                  | 54 |
| Reduced retention duration                      | 55 |
| Query string parameter removal is not available | 55 |
| No support for regular expression (GA4 reports) | 55 |
| GA4 Metrics                                     | 55 |
| GA4 Dimensions                                  | 62 |

# **Summary**

Google Analytics 4 (GA4) is the latest version of Google analytics (GA) service that enables you to measure traffic and engagement across your websites and apps. This is a major upgrade from GA after the Universal Analytics (UA) launch in 2012. GA4 has the flexibility to measure many different kinds of data, delivering a strong analytics experience that's designed for the future. It allows businesses to see unified user journeys across their websites and apps, use Google's machine learning technology to surface and predict new insights, and most importantly, it's built to keep up with a changing ecosystem. This document will act as a guide highlighting the key aspects associated with GA4 and the nuances between GA4 and UA. The document presents a single window approach to most details about GA4

Note that due to the changing nature of GA4 some information in this document may be outdated depending on when it is viewed. To keep up to date you can <u>view this page</u>

# **Background**

In October 2021, Google announced the launch of Google Analytics 4(GA4). GA4 uses a significantly different data structure and data collection logic. An events-based model processes each user interaction as a standalone event. This change is significant because historically Google Analytics (GA) relied on a session-based model which grouped user interactions within a given time frame. By moving to an event-based model, GA4 is more flexible and better able to predict user behavior.

GA4 will be the default and only option for tracking from 1st July 2023 while the previous version of GA (Universal Analytics) is no longer being supported. This means that migrating to GA4 is the only way forward to continue using GA. It also means that GA4 will be the default option available for tracking in GA.

GA4 has introduced multi-platform functionality and user-centric measurement. There are quite a few new features that we've been enjoying since GA4's release. In this document, we explore the details of GA4 and the key differences that distinguish GA4 from Universal Analytics (UA).

# **GA4** Features

GA4 is a new property designed for the future of measurement:

Collects both website and app data to better understand the customer journey

### What this means for you

- GA4 allows tracking of websites and apps in the same GA4 property
- Its is also possible to track multiple sites in a single GA4 property
- Properties can be differentiated within reports using comparisons
- Uses event-based data instead of session-based

# What this means for you

- All user interactions are tracked through events
- This adds additional flexibility to collect more information about user interactions
- You will no longer see the UI reports split up by pageviews, events and sessions
- Includes privacy controls such as cookieless measurement, and behavioral and conversion modeling

# What this means for you

- GA4 provides higher accuracy of collected data
- It provides better protection against spam referrals
- GA4 handles many of the measurement cases on its own which would have to be done manually in UA
- Predictive capabilities offer guidance without complex models

### What this means for you

- GA4 calculates three metrics: purchase probability, churn probability and revenue prediction based on availability of required inputs. For more details <u>read more</u>
- Direct integrations to media platforms help drive actions on your website or app

 GA4 can be easily integrated with multiple media platforms and can be readily used to connect with details on those platforms, the one standout here that is not available in GA3 is the big query connection discussed later in this document.

# **New report interface**

Report interface of GA4 has undergone major change as compared to Universal analytics. Many of the reports have either been removed completely or added to newly created categories. The dashboard highlights multiple metrics including insights and last accessed reports.

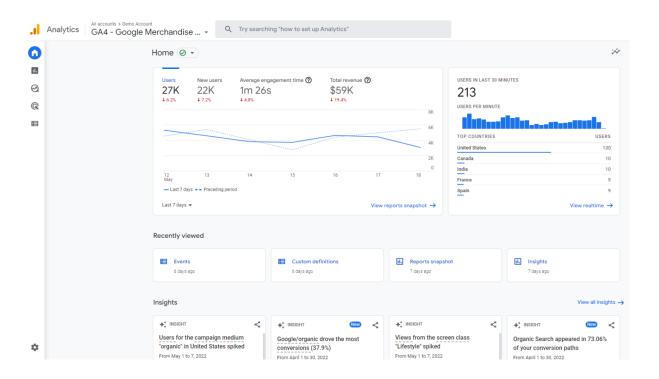

### **Event based measurement**

GA4 tracks all measurements as events. Each event can track parameters that capture additional information about the event. GA4 captures some events automatically (automatically collected and enhanced measurement events) while other events (recommended and custom events) require additional implementation.

You will note the absence of event category, action and label; everything including pageviews and sessions are now sent as an event, additional descriptors about the event e.g. device type etc are sent along with the event as parameters.

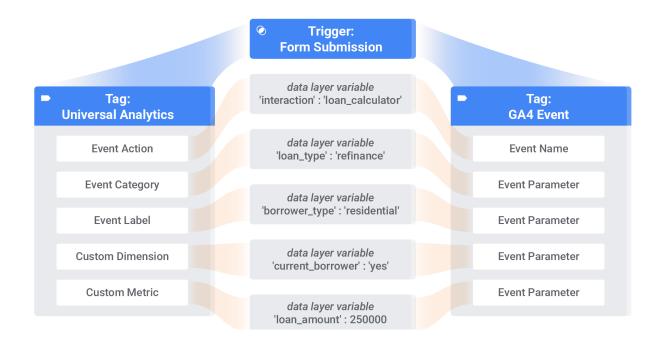

# **Predictive insights**

GA4 provides predictive metrics that allow data-driven decisions on a large scale. Predictive metrics include metrics like purchase probability, churn probability and revenue prediction that can be used to create audiences based on their predicted behaviors. GA4 needs to be trained to produce predictive models with certain prerequisites being met.

To train predictive models successfully, Analytics requires that the following criteria are met:

- 1. A minimum number of positive and negative examples of purchasers and churned users. In the last 28 days, over a seven-day period, at least 1,000 returning users must have triggered the relevant predictive condition (purchase or churn) and at least 1,000 returning users must not.
- 2. Model quality must be sustained over a period of time to be eligible.
- 3. To be eligible for both the purchase probability and predicted revenue metrics, a property has to send the purchase (recommended for collection) and/or in\_app\_purchase (collected automatically) events. When you collect the purchase event, you need to also collect the value and currency parameters for that event.

Predictive metrics for each eligible model will be generated for each active user once per day. If the model quality for your property falls below the minimum threshold,

then Analytics will stop updating the corresponding predictions and they may become unavailable in Analytics.

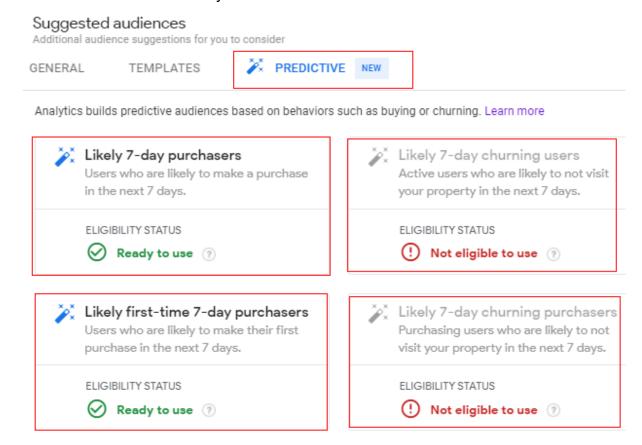

These audiences can then be targeted using Google Ads campaigns or even on social media. These metrics can also improve website performance. You can create custom funnels for different audiences based on their behaviors and needs.

# Cross device tracking

GA4 tracks both web and app data in one property. Cross-platform tracking enables you to see the complete customer journey, including acquisition, engagement, monetization, and retention. GA4 can track the user experience from start to finish—and from platform to platform. When users log in from different platforms, the reports will connect the user's data to their unique ID and pick up where it left off.

In GA4, Google signals enables connecting data about devices and activities from different sessions using your User-ID or Google-signals data. For reports to include Google-signals data you need a monthly average of 500 users per day per property. GA4 improves the accuracy of user counts in reporting, and uses cross-platform audience criteria to evaluate users who do not have a user ID. Cross-device activity is tracked when you log-in to a Google account using the following:

- iOS devices\* (\*For iOS 14+ devices, you must use User-ID tracking for cross-device tracking)
- Android devices
- Google Chrome
- Google Chrome web browser
- Other web browsers
- Client apps that require a Google account
- Other apps that require a Google account

In UA, the Cross Device reports are only available in User ID views. User-ID views only display data for sessions in which an ID is sent to UA. The date range is limited to 90 days in the Cross Device reports. Revenue is attributed differently in the Cross Device reports than in other reports. **Note that GA4 also can use user id when implemented to duplicate users across platforms (additionally to signals).** 

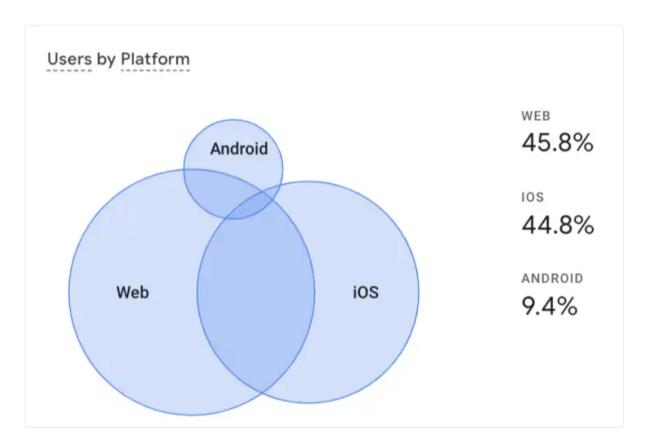

# **Exploration dashboards**

Explorations is a new reporting feature that goes beyond standard reports and helps uncover deeper insights about your customers' behavior. Using exploration reports, you can uncover ad hoc insights with templates or create a custom analysis previously unavailable in the GA3 interface.

When you want to explore data in more detail, you can use explorations to:

- Quickly perform ad hoc queries
- Easily configure and switch between techniques
- · Sort, refactor, and drill down into the data
- Focus on the most relevant data by using filters and segments
- Create segments and audiences
- Share your explorations with other users of the same Google Analytics property
- Export the exploration data for use in other tools

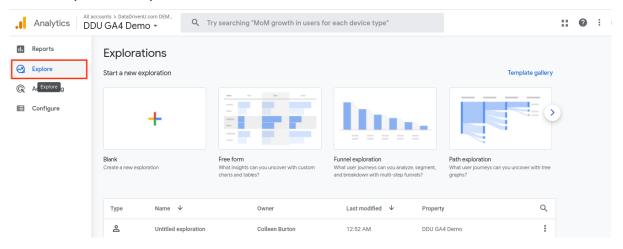

You will note the standard UI reports are a more paired down and basic to the GA3 reports, Explorer provides a good alternative here to explore data a bit deeper without having to use data studio.

# GA4 vs UA

#### **Measurement Model**

| GA4                                                                                   | UA                                                                                                   |
|---------------------------------------------------------------------------------------|----------------------------------------------------------------------------------------------------|
| Event based model with the principle that any interaction can be captured as an event | Model based on hits that include page hits, event hits, ecommerce hits, and social interaction hits. |
| Every event is capable of providing more detailed information than hits in UA         | Hits only capture details within the defined scope of the hit type                                   |

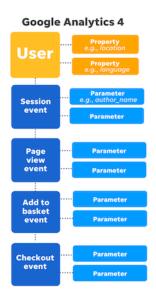

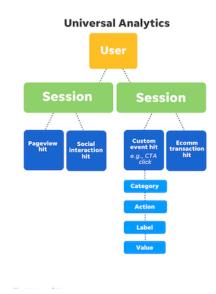

# What this means for you

With change in the underlying methodology of data collection in GA4, some minor differences in metrics are to be expected when comparing GA4 vs UA.

### **Tracking ID**

| GA4                                                                                                    | UA                                                                                                    |
|----------------------------------------------------------------------------------------------------|----------------------------------------------------------------------------------------------------|
| Tracking in GA using measurement ID                                                                                                    | Tracking in GA using tracking ID                                                                                                    |
| Measurement ID follows format as G-XXXXXXXXX                                                                                                    | Tracking ID follows format as UA-XXXXXXX                                                                                                    |
| Web stream details  STREAM URL STREAM HAME STREAM HAME STREAM B STREAM B STREAM B STREAM B STATUS STREAM B STATUS STREAM B STREAM B STATUS STREAM B STATUS STREAM B STREAM B | ADMIN USER  Property Consider Property Occopie Merchandrae Disore  Tracking ID  UA-54516992-1  Tracking Info  Tracking Info  Tracking Code  Website Tracking |

- GA4's Measurement ID and UA's Tracking ID are not interchangeable.
- While linking GA4 to external platforms, the GA4 measurement ID needs to be used and linked separately.

### **Reporting Interface**

| GA4                                                                              | UA                                                                 |
|----------------------------------------------------------------------------------|--------------------------------------------------------------------|
| Many of the familiar reports seen in UA are not directly available in the report | All reporting details are directly visible in the report interface |

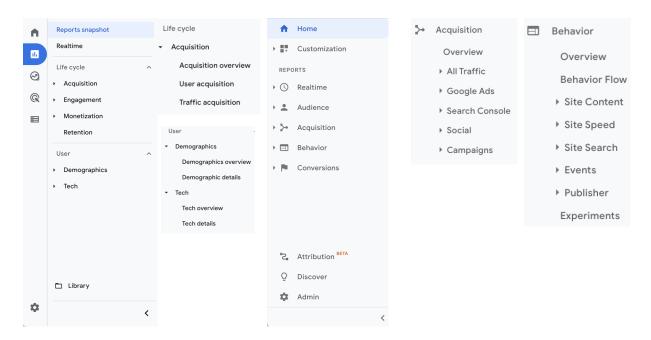

- Information in GA4 follows a different layout and report structure.
- Details available for each of the dimensions are categorized under new report categories and do not represent a one-to-one mapping with UA.
   Hence, it is important to familiarize with the new GA4 interface to use the platform efficiently and effectively.
- If you are used to deep diving in the standard UI reports in GA3 you
  may run into some limitations around regex searches and filtering when
  analyzing data using the standard reports.

### **Event Tracking**

| GA4                                                                                                    | UA                                                                                 |
|----------------------------------------------------------------------------------------------------|------------------------------------------------------------------------------------|
| GA4 provides flexible event setup based on parameters. An event can have upto 25 custom parameters                                                                                                    | Events tracking is based on category-action-label-value schema                     |
| Events are processed if they arrive up to 72 hours late                                                                                                    | Hits are processed if they arrive within 4 hours of the close of the preceding day |
| <ul> <li>GA4 Events can be categorised into</li> <li>Automatically collected events -         Events are triggered by basic         interactions of GA4</li> <li>Enhanced measurement events -         Measure interactions with         website by enabling options in         the GA4 interface</li> <li>Recommended events - Measure         additional features and behavior</li> <li>Custom events - Events with a         name and set of parameters that         are defined to collect information         specific to the business</li> </ul> | Event can have following attributes                                                |
| Custom parameters need to be registered under custom dimensions to be available in reports                                                                                                    | No additional configuration is needed                                              |
| GA4 allows creation of custom events within GA4 interface based on combination of multiple events                                                                                                    |                                                                                    |

- GA4 events reports will contain some events that are automatically tracked (if not switched off)
- Due to difference in processing times, events reported in GA4 and UA may exhibit differences, this is particularly true for ecommerce data where GA4 delays can be significantly longer than GA3.
- When checking reports for the a particular day, you may notice some additions in GA4 reports over the following 2-3 days
- You will no longer look at events in the category/action/label format instead it you will be looking at events and parameters associated with it.

#### **Data Streams and Views**

| GA4                                                   | UA                                                        |
|-------------------------------------------------------|-----------------------------------------------------------|
| GA4 does not support the creation of views            | UA allows views to be created based on filters as defined |
| Separate data streams can be created for web and apps | Web and apps are tracked in separate properties           |

#### **GA4 Stream**

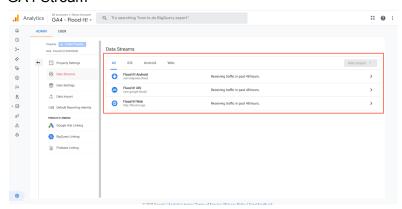

#### **UA Views**

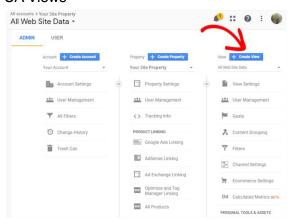

- GA4 property cannot be separated into views, hence separate views for any
  of the below aspects will not be possible (however can be achieved in post
  capture reporting)
  - Sub domains
  - Internal traffic
  - External traffic
  - Testing
  - o Raw data
  - Website categories

 Separating data e.g. different subdomains needs to be done post data capture (using comparisons, explorer or data studio) rather than by using filters on properties.

#### **Users**

| GA4                                                                                                    | UA                                                                                   |
|----------------------------------------------------------------------------------------------------|--------------------------------------------------------------------------------------|
| User activity is detected automatically in GA4                                                                                                    | UA relies on manual instrumentation for users                                        |
| GA4 users User ID method and considers active users on the site. Hence, GA4 has higher accuracy while measuring users                                                                                                    | UA uses Client ID method to track users and focuses on total users                   |
| GA4 measures engagement on a page even if a user does not navigate to another page                                                                                                    | UA does not measure engagement on a page if a user does not navigate to another page |
| <ul> <li>GA4 takes advantage of a "fallback" approach with multiple methods to identify or dedupe unique users</li> <li>User ID: GA4 will first check if you have passed a User ID value that represents authentication to your own back end and that you typically expose on your website data layer.</li> <li>Google Signals: If User ID is available, GA uses Google Signals which is tied to a Google login</li> <li>Client ID: If nothing is detected so far, GA4 will default to the Client ID (the _ga cookie).</li> </ul> |                                                                                      |

- Users reported in GA4 may be fewer than UA. This is due to better accuracy (the fallback method) of GA4 by deduping users across multiple devices and across multiple data stream.
- In GA4, User ID implementation is enabled by default, only ID needs to be assigned as part of the implementation

#### **Views**

| GA4                                                                                                    | UA                                                          |
|----------------------------------------------------------------------------------------------------|-------------------------------------------------------------|
| Pageviews is renamed as 'Views' in GA4                                                                                       | Pageviews capture the views on a web page                   |
| GA4 does not provide unique views metric                                                                                     | Unique pageviews is available as a metric                   |
| Pages can be identified by Page path,<br>Page Title and Page location (full url)                                             | Pages can be identified by Page path and Page Title         |
| GA4 automatically tracks history changes on webpages and sends a pageview. This can be disabled through data stream settings | History changes are not captured unless manually configured |

### What this means for you

- Views in GA4 refers to pageviews
- Some additional pages may be reported in GA4 as it tracks history change automatically (which in GA3 needs to be implemented separately)
- Views in GA4 and pageviews in UA will be different by a small percentage (the above not being true)
- Unique pageviews will not be visible in GA4 for pages

#### **S**essions

| GA4                                                                                                    | UA                                                                                                    |
|----------------------------------------------------------------------------------------------------|----------------------------------------------------------------------------------------------------|
| Session is derived from the session_start event. The duration of a session is based on the time span between the first and last event in the session | Session is a combination of user interactions that would end after 30 minutes in case of inactivity or another qualifying reset event has occurred |
| Sessions are not restarted at midnight or when new campaign parameters are encountered                                                               | A new campaign will start a new session regardless of activity If the user is on the website when midnight arrives, a new session will be started  |
| Along with sessions, GA4 also tracks engaged sessions and engaged sessions per user Engaged sessions is the number of                                |                                                                                                    |

| sessions that have lasted for 10 seconds or longer |  |
|----------------------------------------------------|--|
|                                                    |  |

### What this means for you

- Sessions in GA4 may differ from the sessions recorded in UA
- The below factors influence sessions
  - Geography
    - Consider the timezones of your users and how likely they are to cross the midnight threshold to restart a session. This is especially relevant if you have a global customer base.
  - Use of UTMs on owned websites
    - Using UTM tagging on your own website is not recommended since it will reset the session in Universal Analytics.
  - Filters
    - The data in UA reporting may be subject to view filters that exclude data.
  - Estimation
    - GA4 properties use a statistical estimate of the number of sessions that occurred on your website estimating the number of unique session IDs, while UA properties don't estimate the number of sessions.
    - The estimates used by GA4 properties more efficiently count sessions with high accuracy and low error rate.
  - Late hits may also be a factor
- Note that source/medium now also has different scopes so you may see different results depending on what data you are looking at.

#### **Bounce rate**

| GA4                                                                                                    | UA                                                                                                    |
|----------------------------------------------------------------------------------------------------|----------------------------------------------------------------------------------------------------|
| Bounce rate is the percentage of sessions that were not engaged sessions.  Bounce rate is the inverse of Engagement rate | Bounce rate is the percentage of single page sessions in which there are no user interactions with the page  Bounce rate is the percentage of all sessions on your site in which users |
|                                                                                                    | viewed only one page                                                                                                    |
| If a user doesn't have an engaged session, then GA4 counts the session as a bounce.                                      | A bounced session has a duration of 0 seconds                                                                                                    |

For example, if a user visits your website, reviews content on your homepage for less than 10 seconds, and then leaves without triggering any events or visiting any other pages or screens, then the session will count as a bounce.

For example, if a user visits the website and reviews content on your homepage for several minutes, but leaves without clicking on any links or triggering any events being recorded as interaction events, then the session will count as a bounce.

### What this means for you

- Bounce rate in GA4 and UA are not comparable as they are different from each other
- In GA4, bounce rate is a measure of engaged sessions
- Generally accepted that GA4 bounce rate/engaged sessions is a more accurate measure of user engagement due to its tracking of user timings.

#### Conversions

A conversion is any user action that's valuable to the business. Conversions in GA4 are equivalent to Goals in Universal Analytics.

The primary way to measure a conversion is to create or identify an event that measures the important user interaction and then mark the event as a conversion. Conversion events are limited to 30 per data stream.

Conversions can be used to

- Report on conversions: See the actions that matter most to your business using the Acquisition, Engagement, and Advertising reports.
- Bid on conversions: Import your conversion data into Google Ads to fuel manual or Smart bidding decisions to help optimize your campaigns.
- Attribute credit to conversions: Combine your data with data from other advertising channels to understand the touch points along a user's path to conversion.
- Advertise to unconverted users: Use your conversion data to create audiences of users who didn't convert and import those audiences into Google Ads for remarketing.

| GA4                                                                        | UA                                                                                               |
|----------------------------------------------------------------------------|--------------------------------------------------------------------------------------------------|
| Conversions in GA4 are equivalent to Goals in UA. They are based on events | Goals can be defined based on destination, duration, pages/session, smart goals, and event goals |
| Conversions are limited of 30 per                                          | Goals are limited of 20 per property                                                             |

| property                                                                                                    |                                                                                                    |
|----------------------------------------------------------------------------------------------------|----------------------------------------------------------------------------------------------------|
| GA4 counts every instance of the conversion event, even if the same conversion event is recorded multiple times during the same session.  So, if a user submits a form twice during the same session, two conversions will be counted. | UA counts only one conversion per session for each goal. For instance, if a user submits a form twice during the same session, only one conversion will be counted for the "Form Submit" goal. |

### What this means for you

- In GA4, key business goals are to be tracked as Conversions
- Conversions can be defined using single event or combination of events
- Destination goals and funnels are not available in GA4
- Conversions can be higher in GA4 than UA due to the fact that GA4 counts a conversion for every event rather than a unique event as is the cas ein GA3.

#### **Custom Dimension**

| GA4                                                                           | UA                                               |  |
|-------------------------------------------------------------------------------|--------------------------------------------------|--|
| Scope of dimensions can be set to                                             | Scope of dimensions can be set to                |  |
| Value of custom dimensions can linked to event parameters and user properties | Custom dimensions are identified by index        |  |
| Custom dimensions are identified by event parameter                           |                                                  |  |
| Custom dimensions are limited to 50 per property                              | Custom dimensions are limited to 20 per property |  |

- Custom dimensions in GA4 need to be set in order to see any custom parameters that you want to see alongside the events in the UI reports. Note that big query does not require this and all parameters and events will be sent regardless of whether the custom dimension has been set in GA4 or not.
  - If you don't see the custom parameter in your event report there is a good chance that the above has not been setup in GA4.

- Custom dimensions are related to events and conversions
- Custom dimensions can be used to define event and user properties

#### **Segments**

| GA4                                                                         | UA                                                                                                    |
|-----------------------------------------------------------------------------|----------------------------------------------------------------------------------------------------|
| Segments only apply to a single report and sub-tabs of the Explore section. | A segment is a subset of the GA data<br>Segments enable to isolate and analyze<br>subsets of data to examine and respond |
| To reuse the same segment in a new Explore report, the segment must be      | to the component trends in the business                                                                                  |
| recreated from scratch.                                                     | Segments can be applied to almost all reports in the UA interface                                                        |
|                                                                             | Segments can be session or user segments                                                                                 |

#### What this means for you

- Segments cannot be reused across all reports
- Every time a segment is needed it needs to be created separately in reports and Explore section
- For using segments in reports, use the add comparison feature
- For explore section, segments need to be defined separately

#### **Data Retention**

| GA4                                                                                                    | UA                                                                                                    |
|----------------------------------------------------------------------------------------------------|----------------------------------------------------------------------------------------------------|
| Data can be retained for the one of the following times  • 2 months  • 14 months  The retention period applies to user-level and event-level data associated with cookies, user-identifiers (e.g., User-ID), and advertising              | Data can be retained for the one of the following times  • 14 months  • 26 months  • 38 months  • 50 months  • Do not automatically expire |
| identifiers (e.g., DoubleClick cookies, Android's Advertising ID [AAID or AdID], Apple's Identifier for Advertisers [IDFA]).  Keep in mind that the data retention setting does not affect standard aggregated reports (including primary |                                                                                                    |

| and secondary dimensions) in your<br>Google Analytics 4 property, even if you |
|-------------------------------------------------------------------------------|
| create comparisons in the reports. The                                        |
| data retention setting only affects                                           |
| Explorations.                                                                 |

### What this means for you

- GA4 report structure has changed as compared to UA
- Details visible in GA4 reports are different than UA reports
- For long term availability of data, linking to BigQuery should be considered

#### **Custom Metrics**

| GA4                                                                   | UA                                                                            |  |
|-----------------------------------------------------------------------|-------------------------------------------------------------------------------|--|
| Scope of metrics can only be event<br>Set to limit of 50 per property | Scope of metrics can be set to hit or product Set to limit of 20 per property |  |

#### What this means for you

 GA4 allows higher number of custom metrics to be tracked but at the event level only

### **Spam Prevention**

| GA4                                                              | UA                                                        |  |
|------------------------------------------------------------------|-----------------------------------------------------------|--|
| Addresses spam referrals by adding a key to measurement protocol | Vulnerable to spam referrals through measurement protocol |  |

#### What this means for you

• Spam referrals do not need to be handled separately

#### **User ID**

| GA4                                                 | UA                                      |  |
|-----------------------------------------------------|-----------------------------------------|--|
| User ID is a built-in feature in GA4 reporting view | User ID is available in a separate view |  |

User ID report and view setup is not needed in GA4. However, the User ID value needs to be assigned to the GA4 variable tracking User ID as well as implemented into the datalayer (just like UA).

### **BigQuery**

| GA4 | UA                                                    |  |
|-----|-------------------------------------------------------|--|
|     | Connection to BigQuery is possible only through GA360 |  |

#### What this means for you

- BigQuery can be used even with the free version of GA4
- Enables more advanced analysis by utilizing raw data
- Enables you to potentially combine data with backend information.

#### **Scope of Traffic Source Dimensions**

Traffic-source dimensions provide information about where the traffic originates from, the methods by which users arrive on your website or app. Some traffic-source dimensions include the prefix "First user" (as in First user source) or "Session" (as in Session source) to provide more attribution information

GA4 organizes acquisition information into user, session, and event groups.

#### User-scoped dimensions

User-scoped dimensions show you where your new users are coming from. These dimensions always include the prefix "First user"

#### Session-scoped dimensions

Session-scoped dimensions show you where both new and returning users are coming from when they start new sessions. These dimensions always include the prefix "Session"

#### Event-scoped dimensions

Event-scoped dimensions help you attribute credit for a conversion event that a user triggered. Event-scoped dimensions don't include a prefix, as in Source or Medium. The source and medium for non-conversion events are "(not set)".

UA data is organized into 4 scope-types:

User data

A user is the highest level of data collected. Any dimension or metric with a user-level scope relates to an aspect of a user

#### Session data

A session is defined as one or more hits within a certain time frame. Session-level dimensions and metrics describe attributes of a single session.

#### Hit data

Hit-level dimensions and metrics refer to features of a single hit such as a pageview or an event triggered by watching a video or downloading a pdf. Hits can also have products associated with them.

Product data (ecommerce)

#### **How Analytics attributes credit**

Analytics uses different attribution models to assign credit to the ads, clicks, and other interactions along a user's path that leads the user to your website or app. For user-scoped and session-scoped dimensions, Analytics uses the cross-channel last click attribution model. User-scoped and session-scoped dimensions are unaffected by changes to the attribution model.

For event-scoped dimensions, Analytics uses the attribution model that you select, but by default, Analytics uses the data-driven attribution model. All reports with event-scoped traffic dimensions reflect the attribution model selected by default.

- Scopes are relevant when it comes to reporting. GA's built-in reports do not allow invalid dimension-metric combinations.
- However, while creating custom reports or exploration reports it is possible to combine almost any dimension or metris
- It is very important that dimensions and metrics are not combined across scope. The outcome of this can produce irrelevant data or incomplete reports with blank records
- Alternatively when trying to access source/medium data for campaign/acquisition purposes (for conversions) it is possible to use the advertising reports which also allows you to compare different attribution models

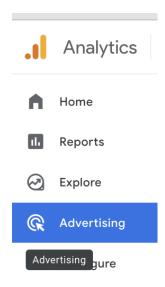

#### **Attribution Lookback**

| GA4                                            | UA                                             |  |
|------------------------------------------------|------------------------------------------------|--|
| Default attribution lookback in GA4 is 90 days | Default attribution lookback in UA is 6 months |  |

#### What this means for you

 Changes in the attribution lookback period between GA4 and UA can lead to differences if the duration selected

# **Tracking quirks**

# **GA4** Conversion Modelling

- When an event is marked as a conversion, Google Analytics registers a conversion every time that event\_name is sent.
- Conversion modeling refers to the use of machine learning to quantify the impact of marketing efforts when a subset of conversions can't be observed.
- Modeled conversions are only included when there is high confidence of quality. If there isn't enough traffic to inform the model, then modeled conversions aren't reported
- Conversion modeling is used when
  - Browsers that don't allow conversions to be measured

- When advertisers use consent mode, conversions are modeled for unconsented users.
- Information not collected due to platform (Apple) and country restrictions
- Conversions imported into Google Ads from linked GA4 properties
- Conversion modeling covers both click-based events and engaged views for YouTube
- Ad interaction and the conversion happen on different devices

#### **Events**

An event allows you to measure a distinct user interaction on a website or app.

- An event in UA has a Category, Action, Label and Value component.
- In GA4 every hit is an event which comprises an event name and parameters.

In UA, event details are captured within the four available attributes where each of these represent a set purpose

- Category: name used to group similar events
- · Action: type of event to be tracked
- Label: element on webpage that is to be tracked
- Value: numerical value associated with the event to be tracked

GA4 event parameters allow a wide range of information that can be captured for each event in addition to the parameters that are automatically collected for each event.

GA4 offers a mix of predefined events that are automatically triggered based on set rules and events that can be customized to suit advance tracking requirements on the site or app.

GA4 allows 500 distinctly named events per app stream while **there is no limit on the number of distinctly named events for web data streams**. Event parameters per event cannot exceed 25. Custom event parameters need to be registered as custom dimensions to be available in reports.

GA4 tracks following types of events:

#### **Automatically collected events**

These events are triggered by basic interactions with your app and/or site. The following parameters are collected by default with every event, including custom events.

language

- page\_location
- page\_referrer
- page\_title
- screen\_resolution

| Event                    | Description                                                                                                    | Parameters                                                                          |
|--------------------------|----------------------------------------------------------------------------------------------------|-------------------------------------------------------------------------------------|
| ad_click<br>(app)        | when a user clicks an ad Publisher events coming from AdMob via the Google Mobile Ads SDK This event is not exported to BigQuery.          | ad_event_id                                                                         |
| ad_exposure<br>(app)     | when at least one ad served by the Mobile Ads SDK is on screen This event does not appear in reports and is not exported to BigQuery.      | firebase_screen,<br>firebase_screen_id,<br>firebase_screen_cla<br>ss, exposure_time |
| ad_impression<br>(app)   | when a user sees an ad impression Publisher events coming from AdMob via the Google Mobile Ads SDK This event is not exported to BigQuery. | ad_event_id, value                                                                  |
| ad_query<br>(app)        | when an ad request is made by the Mobile Ads SDK This event does not appear in reports and is not exported to BigQuery.                    | ad_event_id                                                                         |
| ad_reward<br>(app)       | when a reward is granted by a rewarded ad served by the Mobile Ads SDK                                                                     | ad_unit_code,<br>reward_type,<br>reward_value                                       |
| adunit_exposure<br>(app) | when an ad unit served by the Mobile Ads SDK is on screen This event does not appear in reports and is not exported to BigQuery.           | firebase_screen,<br>firebase_screen_id,<br>firebase_screen_cla<br>ss, exposure_time |
| app_clear_data<br>(app)  | when the user resets/clears the app<br>data, removing all settings and sign-in<br>data<br>Android only                                     |                                                                                     |
| app_exception (app)      | when the app crashes or throws an exception                                                                                                | fatal, timestamp,<br>engagement_time_<br>msec                                       |
| app_remove<br>(app)      | when an application package is removed (uninstalled) from an Android device                                                                |                                                                                     |

| app_store_refund<br>(app)                   | when an in-app purchase is refunded by Google Play<br>Android only<br>This event is not exported to BigQuery.                                                                                                    | product_id, value,<br>currency, quantity                             |
|---------------------------------------------|----------------------------------------------------------------------------------------------------|----------------------------------------------------------------------|
| app_store_<br>subscription_cancel<br>(app)  | when a paid subscription is cancelled in<br>Google Play<br>Android only<br>Requires an initial subscription that was<br>made on or after July 1, 2019.<br>This event is not exported to BigQuery.                                                                                                    | product_id, price,<br>value, currency,<br>cancellation_reason        |
| app_store_<br>subscription_convert<br>(app) | when a free-trial subscription is converted to a paid subscription This event is set as a default conversion. Requires an initial subscription that was made on or after July 1, 2019. An initial free-trial subscription is logged as an in_app_purchase with the subscription parameter set to true. This event is not exported to BigQuery. | product_id, price,<br>value, currency,<br>quantity                   |
| app_store_<br>subscription_renew<br>(app)   | when a paid subscription is renewed This event is set as a default conversion. Requires an initial subscription that was made on or after July 1, 2019. This event is not exported to BigQuery.                                                                                                    | product_id, price,<br>value, currency,<br>quantity,<br>renewal_count |
| app_update<br>(app)                         | when the app is updated to a new version and launched again                                                                                                    | previous_app_versio<br>n                                             |
| click<br>(web)                              | each time a user clicks a link that leads<br>away from the current domain                                                                                                    | No parameters are collected                                          |
| dynamic_link_app_o<br>pen<br>(app)          | when a user re-opens the app via a dynamic link                                                                                                    | source, medium,<br>campaign, link_id,<br>accept_time                 |
| dynamic_link_<br>app_update<br>(app)        | when the app is updated to a new version and is opened via a dynamic link Android only                                                                                                    | source, medium,<br>campaign, link_id,<br>accept_time                 |

| dynamic_link_<br>first_open<br>(app)                | when a user opens the app for the first time via a dynamic link                                                                                                    | source, medium,<br>campaign, link_id,<br>accept_time                                                     |
|-----------------------------------------------------|----------------------------------------------------------------------------------------------------|----------------------------------------------------------------------------------------------------|
| error<br>(app)                                      | logged in place of an event that can't be logged because it is invalid in some way  _err (firebase_error), _ev (firebase_error_value), and _el (firebase_error_length) parameters have additional information.  This event does not appear in reports | _                                                                                                    |
| file_download<br>(web)                              | and is not exported to BigQuery.  when a user clicks a link leading to a file (with a common file extension) of the following types:document text executable presentation compressed file video audio                                                 | file_extension, file_name link_classes, link_domain, link_id, link_text, link_url                        |
| firebase_campaign<br>(app)                          | when the app is launched with campaign parameters This event does not appear in reports and is not exported to BigQuery.                                                                                                    | source, medium, campaign, term, content, gclid, aclid, cp1, anid, click_timestamp, campaign_info_sour ce |
| firebase_in_app_<br>message_action<br>(app)         | when a user takes action on a Firebase In-App Message                                                                                                    | message_name,<br>message_device_ti<br>me, message_id                                                     |
| firebase_in_app_<br>message_dismiss<br>(app)        | when a user dismisses a Firebase<br>In-App Message                                                                                                    | message_name,<br>message_device_ti<br>me, message_id                                                     |
| firebase_in_app_<br>message_impressio<br>n<br>(app) | when a user sees a Firebase In-App<br>Message                                                                                                    | message_name,<br>message_device_ti<br>me, message_id                                                     |

| first_open<br>(app)           | the first time a user launches an app after installing or re-installing it                                                                                                    | previous_gmp_app_ id, updated_with_analyt ics, previous_first_open _count, system_app, system_app_update , deferred_analytics_c ollection, reset_analytics_cau se, engagement_time_ msec |
|-------------------------------|----------------------------------------------------------------------------------------------------|----------------------------------------------------------------------------------------------------|
| first_visit<br>(app, web)     | the first time a user visits a website or launches an Android instant app with Analytics enabled                                                                                                    |                                                                                                    |
| form_start<br>(web)           | the first time a user interacts with a form in a session                                                                                                    | form_id, form_name,<br>form_destination                                                                                                    |
| form_submit<br>(web)          | when the user submits a form                                                                                                    | form_id, form_name,<br>form_destination,<br>form_submit_text                                                                                                    |
| in_app_purchase<br>(app)      | when a user completes an in-app purchase, including an initial subscription, that is processed by the Apple App Store or Google Play Store The product ID, product name, currency, and quantity are passed as parameters.  nores events that are flagged as invalid or sandbox. | product_id, price, value, currency, quantity, subscription, free_trial, introductory_price                                                                                               |
| notification_dismiss<br>(app) | when a user dismisses a notification sent by Firebase Cloud Messaging (FCM) Android only                                                                                                    | message_name, message_time, message_device_ti me, message_id, topic, label, message_channel                                                                                              |
| notification_foregrou<br>nd   | when a notification sent by FCM is received while the app is in the                                                                                                    | message_name,<br>message_time,                                                                                                    |

| (арр)                      | foreground                                                                                                    | message_device_ti me, message_id, topic, label, message_channel, message_type                             |
|----------------------------|----------------------------------------------------------------------------------------------------|----------------------------------------------------------------------------------------------------|
| notification_open<br>(app) | when a user opens a notification sent by FCM                                                                                    | message_name, message_time, message_device_ti me, message_id, topic, label, message_channel               |
| notification_receive (app) | when a notification sent by FCM is received by a device when the app is in the background Android only                          | message_name, message_time, message_device_ti me, message_id, topic, label, message_channel, message_type |
| notification_send<br>(app) | when a notification is sent by FCM Android only                                                                                 | message_name, message_time, message_device_ti me, message_id, topic, label, message_channel               |
| os_update<br>(app)         | when the device operating system is updated to a new version. The previous operating system version id is passed as a parameter | previous_os_version                                                                                       |
| page_view<br>(web)         | each time the page loads or the browser history state is changed by the active site                                             | page_location (page URL), page_referrer (previous page URL), engagement_time_msec                         |

| screen_view<br>(app)          | when a screen transition occurs and any of the following criteria are met:No screen was previously set The new screen name differs from the previous screen name The new screen-class name differs from the previous screen-class name The new screen id differs from the previous screen id | firebase_screen, firebase_screen_cla ss, firebase_screen_id, firebase_previous_s creen, firebase_previous_cl ass, firebase_previous_id , engagement_time_ msec |
|-------------------------------|----------------------------------------------------------------------------------------------------|----------------------------------------------------------------------------------------------------|
| scroll<br>(web)               | the first time a user reaches the bottom of each page (i.e., when a 90% vertical depth becomes visible)                                                                                                    | engagement_time_<br>msec                                                                                                    |
| session_start<br>(app, web)   | when a user engages the app or website<br>A session ID and session number are<br>generated                                                                                                    |                                                                                                    |
| user_engagement<br>(app, web) | when the app is in the foreground or webpage is in focus for at least one second                                                                                                    | engagement_time_<br>msec                                                                                                    |
| video_complete<br>(web)       | when the video ends For embedded YouTube videos that have JS API support enabled. Collected by default via enhanced measurement.                                                                                                    | video_current_time, video_duration, video_percent, video_provider, video_title, video_url, visible (boolean)                                                   |
| video_progress<br>(web)       | when the video progresses past 10%, 25%, 50%, and 75% duration time For embedded YouTube videos that have JS API support enabled. Collected by default via enhanced measurement.                                                                                                    | video_current_time, video_duration, video_percent, video_provider, video_title, video_url, visible (boolean)                                                   |
| video_start<br>(web)          | when the video starts playing                                                                                                    | video_current_time,<br>video_duration,<br>video_percent,<br>video_provider,                                                                                    |

|                              |                                                    | video_title,<br>video_url, visible<br>(boolean)                                                                                                    |
|------------------------------|----------------------------------------------------|----------------------------------------------------------------------------------------------------|
| view_search_results<br>(web) | indicated by the presence of a URL query parameter | search_term, optionally 'q_ <additional key="">' (where <additional key=""> matches an additional query parameter you specify to be collected under advanced settings)</additional></additional> |

### **Enhanced measurement events**

GA4 collects these events from websites when enhanced measurement is enabled within Google Analytics.

| Measurement option / event | Description                                                                                             | Parameters                                                                |
|----------------------------|----------------------------------------------------------------------------------------------------|---------------------------------------------------------------------------|
| Page views page_view       | each time the page loads or the browser history state is changed by the active site                     | page_location (page<br>URL), page_referrer<br>(previous page URL)         |
| Scrolls<br>scroll          | the first time a user reaches the bottom of each page (i.e., when a 90% vertical depth becomes visible) | No parameters are collected                                               |
| Outbound clicks click      | away from the current domain                                                                            | link_classes,<br>link_domain, link_id,<br>link_url, outbound<br>(boolean) |

| Site search view_search_results                                     | each time a user performs a site search, indicated by the presence of a URL query parameter By default, the event is triggered based on the presence of one of the following 5 parameters in the URL:q s search query keyword                                                                                                    | search_term, optionally 'q_ <additional key="">' (where <additional key=""> matches an additional query parameter you specify to be collected under advanced settings)</additional></additional> |
|---------------------------------------------------------------------|----------------------------------------------------------------------------------------------------|----------------------------------------------------------------------------------------------------|
| Video engagement<br>video_start<br>video_progress<br>video_complete | For embedded videos that have JS API support enabled, the following events are triggered:video_start: when the video starts playing video_progress: when the video progresses past 10%, 25%, 50%, and 75% duration time video_complete: when the video ends                                                                                           | video_current_time, video_duration, video_percent, video_provider, video_title, video_url, visible (boolean)                                                                                     |
| File downloads file_download                                        | when a user clicks a link leading to a file (with a common file extension) of the following types:document text executable presentation compressed file video audio File extensions that match the following regex will trigger the event: pdf xlsx? docx? txt rtf csv exe key pp(s t tx)  7z pkg rar gz zip avi mov mp4 mpe?g w mv midi? mp3 wav wma | file_extension, file_name, link_classes, link_domain, link_id, link_text, link_url                                                                                                    |
| Form interactions form_start form_submit                            | form_start': the first time a user interacts with a form in a session 'form_submit': when the user submits a form                                                                                                    |                                                                                                    |

#### **Recommended events**

Adding these events to your website or mobile app helps you measure additional features and behavior as well as generate more useful reports. Because these events require additional context to be meaningful, they're not sent automatically.

| Event                | Description                                                  |
|----------------------|--------------------------------------------------------------|
| ad_impression        | a user sees an ad impression, for app only                   |
| earn_virtual_currenc |                                                              |
| У                    | a user earns virtual currency (coins, gems, tokens, etc.)    |
| join_group           | a user joins a group to measure the popularity of each group |
| login                | a user logs in                                               |
| purchase             | a user completes a purchase                                  |
| refund               | a user receives a refund                                     |
| search               | a user searches your content                                 |
| select_content       | a user selects content                                       |
| share                | a user shares content                                        |
|                      | a user signs up to measure the popularity of each sign-up    |
| sign_up              | method                                                       |
| spend_virtual_curren |                                                              |
| су                   | a user spends virtual currency (coins, gems, tokens, etc.)   |
| tutorial_begin       | a user begins a tutorial                                     |
| tutorial_complete    | a user completes a tutorial                                  |
| add_payment_info     | a user submits their payment information                     |
| add_shipping_info    | a user submits their shipping information                    |
| add_to_cart          | a user adds items to cart                                    |
| add_to_wishlist      | a user adds items to a wishlist                              |
| begin_checkout       | a user begins checkout                                       |
| generate_lead        | a user submits a form or a request for information           |
| purchase             | a user completes a purchase                                  |
| refund               | a user receives a refund                                     |
| remove_from_cart     | a user removes items from a cart                             |
| select_item          | a user selects an item from a list                           |

| select_promotion     | a user selects a promotion                                   |
|----------------------|--------------------------------------------------------------|
| view_cart            | a user views their cart                                      |
| view_item            | a user views an item                                         |
| view_item_list       | a user sees a list of items/offerings                        |
| view_promotion       | a user sees a promotion                                      |
| earn_virtual_currenc |                                                              |
| у                    | a user earns virtual currency (coins, gems, tokens, etc.)    |
| join_group           | a user joins a group to measure the popularity of each group |
| level_end            | a user completes a level in the game                         |
| level_start          | a user starts a new level in the game                        |
| level_up             | a user levels-up in the game                                 |
| post_score           | a user posts their score                                     |
| select_content       | a user selects content                                       |
| spend_virtual_curren |                                                              |
| су                   | a user spends virtual currency (coins, gems, tokens, etc.)   |
| tutorial_begin       | a user begins a tutorial                                     |
| tutorial_complete    | a user completes a tutorial                                  |
| unlock_achievement   | a user unlocks an achievement                                |
|                      |                                                              |

#### **Custom events**

A custom event is an event with a name and set of parameters that is defined to collect information that's specific to a business i.e. completely customized to the website or app.

The **custom parameters do not automatically display under event reports** but need to be configured as custom dimensions to be visible as reports and to be tracked as conversions.

GA4 allows events to be created or modified using the GA4 Admin interface.

#### **Event Modification**

Event modification and creation differ as follows:

- Modify event overwrites an existing event
- Create event creates a new event from an existing event. New events can be created using existing event's parameters and add new conditions and parameters.
- Essentially this enables you to change events in the GA4 interface to suit reporting needs or to create new events off the existing ones by utilizing additional conditions. E.g. when event = sign up and page = welcome create event = new user signup

#### **Modified Event Limitations**

- Modified and created events do not apply to historical data.
- You can modify up to 50 existing events and create up to 50 events based on existing events.
- An hour or more passes before modifications take effect.
- Modifications are executed client side before data is sent to Analytics for processing.
- Modified events execute in the order they appear in the Event modifications list.
- Modified events are processed before created events are processed.
- Created events cannot be reordered

#### **Users**

In GA4, there are three User metrics: Total Users, Active Users, and New Users.

| Metric       | Description                                                                                                    |
|--------------|----------------------------------------------------------------------------------------------------|
| Total Users  | Total number of unique users who logged an event                                                                                                    |
| New Users    | Number of users who interacted with your site or launched your app for the first time                                                                                                    |
| Active Users | Number of distinct users who visited your website or application. An active user is any user who has an engaged session or when Analytics collects: the first_visit event or engagement_time_msec parameter from a |
|              | website the first_open event or engagement_time_msec parameter from an Android app the first_open or user_engagement event from an iOS app                                                                         |

 Note: Universal Analytics highlights *Total Users* (shown as *Users*) in most reports, whereas GA4 focuses on *Active Users* (also shown as *Users*). So, while the term *Users* appears the same, the calculation for this metric is different between UA and GA4 since UA is using *Total Users* and GA4 is using *Active Users*.

### **Sessions**

A session is a group of user interactions with your website that take place within a given time frame.

GA4 session metrics are derived from the session\_start event, an automatically collected event. The duration of a session is based on the time span between the first and last event in the session. Sessions are not restarted at midnight or when new campaign parameters are encountered.

Along with sessions, GA4 also tracks engaged sessions and engaged sessions per user. GA4 tracks engaged sessions which is the number of sessions that have lasted for 10 seconds or longer.

#### **Views**

GA4 refers to pageviews as views. It is the total number of app screens and/or web pages that users interact with. Repeated views of a single screen or page are counted. GA4 does not provide a unique views metric.

### **Custom dimensions and metrics**

GA4 automatically provides many dimensions and metrics. However, to collect non-standard event parameters, using custom dimensions and/or custom metrics is essential.

A custom dimension has either an event scope or user scope.

- Event scope: Dimension applies only to a particular event
- User scope: User Property is set to all the events but from that particular moment going forwards. Past events of the same session will are not modified

Custom dimensions need to be registered in the GA4 admin panel under the right scope. In the absence of this, event parameters will not be reported in GA4

Note that whilst with UA you could essentially pass custom information about an event in the action and label fields we now have to pass this in as a parameter and then register this parameter as a custom dimension in order to view this information in the GA4 interface (Big Query not withstanding).

In UA, custom dimension scope can be one of the below:

- Product value is applied to the product for which it has been set (Enhanced Ecommerce only).
- Hit value is applied to the single hit for which it has been set.
- Session value is applied to all hits in a single session.
- User value is applied to all hits in current and future sessions, until value changes or custom dimension is made inactive.

A custom metric always has an event scope.

The limits associated with custom dimensions and custom metrics are as below

| Dimensions/Metrics             | Standard property limits | Analytics 360 property limits |
|--------------------------------|--------------------------|-------------------------------|
| Event-scoped custom dimensions | 50                       | 125                           |
| User-scoped custom dimensions  | 25                       | 100                           |
| All custom metrics             | 50                       | 125                           |

### **Bounce rate -GA4**

Engagement rate is the percentage of sessions that were engaged sessions. Bounce rate is the percentage of sessions that were not engaged sessions. Bounce rate is the inverse of Engagement rate.

### **Attribution Models**

Attribution models are set of rules to determine distribution of conversion credits across various touch points of conversion.

|         |             | Cross channel model |     |
|---------|-------------|---------------------|-----|
| Propert | Data driven |                     | Ads |

| ies                        | model                                                                                                    | Last<br>click                                                     | First<br>click                                                    | Linear                                                                                 | Position<br>based                                                                                                    | Time<br>decay                                                                             | preferred<br>model                                                                                                    |
|----------------------------|----------------------------------------------------------------------------------------------------|-------------------------------------------------------------------|-------------------------------------------------------------------|----------------------------------------------------------------------------------------|----------------------------------------------------------------------------------------------------|-------------------------------------------------------------------------------------------|----------------------------------------------------------------------------------------------------|
| Credit<br>distributi<br>on | Marketing<br>touchpoints<br>get based on<br>how addition<br>of each point<br>add to the<br>probability of<br>conversion | 100% conversio n credit to last touchpoin t on a conversio n path | 100% conversio n credit to first touchpoint on a conversio n path | Equal<br>conversio<br>n credit<br>to all<br>touchpoin<br>t on a<br>conversio<br>n path | 40% conversion credit to first and last touchpoints. Remaining 20% is distributed between the other touchpoints on the conversion path | More conversio n credit to the touchpoint s that occurred closer in time to a conversio n | 100% conversion credit to the last Google Ads click on a conversion path. If there are no Google Ads on the conversion path, the last touchpoint gets credit |
| Example                    | Organic search                                                                                                    | > Social > E                                                      | mail > Paid >                                                     | Conversion                                                                             |                                                                                                    |                                                                                           |                                                                                                    |
| Conversi<br>on credit      | If Email and Paid has a higher conversion probability, conversion credit will be assigned to these                      | Paid -<br>100%                                                    | Organic<br>search<br>-100%                                        | 20% each to Organic search Social Email Paid                                           | Organic<br>search & Paid<br>- 40% each<br>Social &<br>Email - 10%<br>each                                                              | Paid -<br>75%<br>Organic<br>search<br>-25%                                                | Paid - 100%                                                                                                    |

### How to locate

Attribution models can be found under Advertising tab in GA4

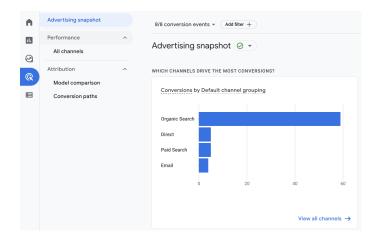

#### Mode comparison

GA4 allows comparison of models with impacting actual reports

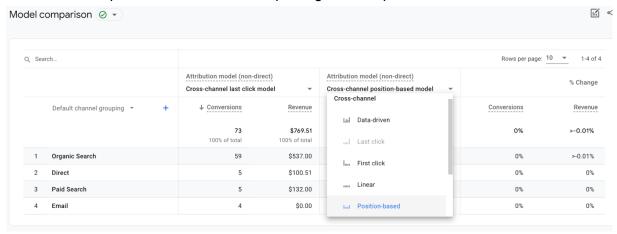

# **Explorations**

Explorations is a collection of advanced techniques to help uncover deeper insights about customers' behavior.

It can be used to:

- quickly perform ad hoc queries
- easily configure and switch between techniques
- sort, refactor, and drill down into the data
- focus on the most relevant data by using filters and segments
- · create segments and audiences
- share explorations with other users of the same Google Analytics property
- export the exploration data for use in other tools

Set of report templates for advanced data analysis

- Free form report
- Funnel exploration report
- Path exploration report
- Segment overlap report
- User explorer report
- Cohort exploration report
- User lifetime report

#### Limits

- Each property can have maximum of 200 individual explorations
- Each property can have maximum of 500 shared explorations
- Each exploration can apply up to 10 segments
- Each exploration can apply up to 10 filters per tab

#### How to use

- Exploration reports are very advanced variant of custom reports that are available in UA which allows data visualization and investigation
- Exploration reports can be used to explore deeper insights using drill down and segment options
- Explore reports can be shared for use only between users who have access to GA4 property
- Funnel reports in GA4 can show user journey based on pages and events unlike GA where it can only be based on pages
- GA4 allows identifying reasons for dropout based on various dimensions

## How to

#### Find users

To know number of users, go to Reports Snapshot

- Total Users (Users): Total number of unique users who logged an event
- New Users: Number of users who interacted with your site or launched your app for the first time
- Active Users: The number of distinct users who visited your website or application. An active user is any user who has an engaged session

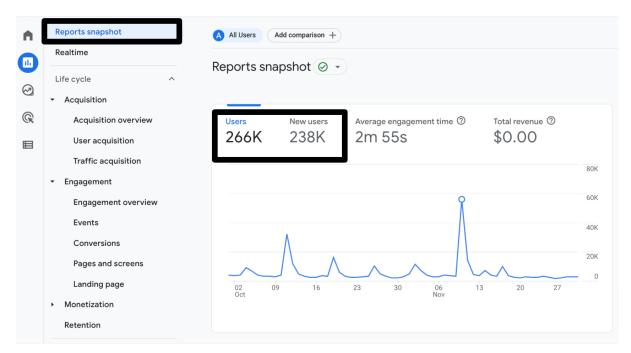

### User can also be seen under Acquisition > Acquisition overview

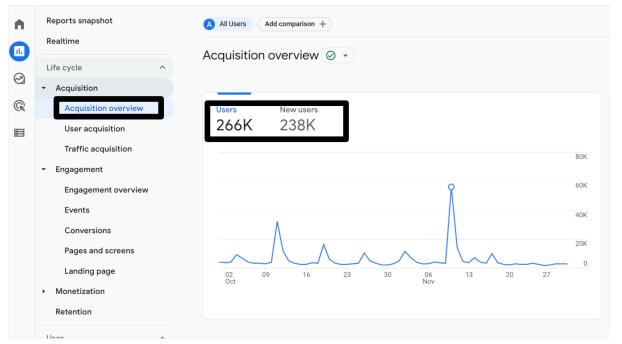

### **Find sessions**

To know number of sessions, go to Acquisition > Traffic acquisition

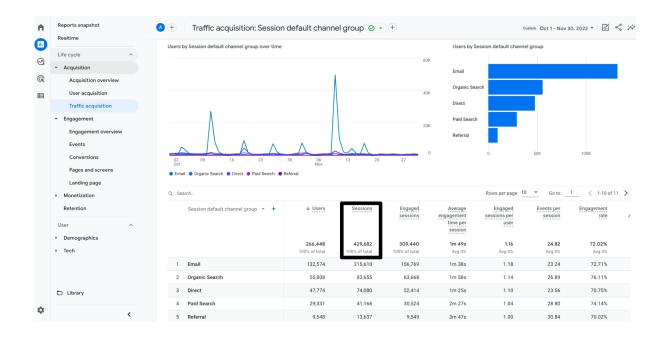

### **Find views**

To know number of sessions, go to Engagement > Pages and Screen

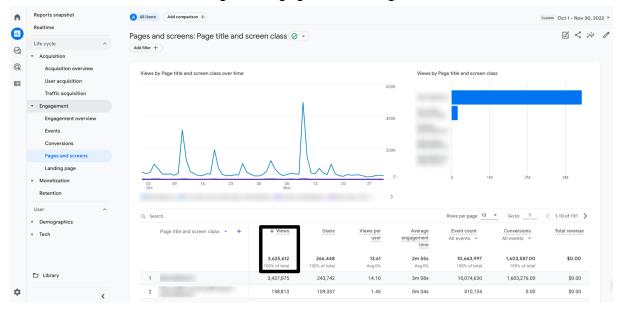

### **Find events**

To know number of sessions, go to Engagement > Events

- Events report in UA display all three attributes associated with events: category, action and label. Report allows drilling down between attributes by clicking on each event entry
- In GA4, event report showcases event name and event count. Drilling down into each report is possible by clicking on the event name
- The detailed event report shows additional information about the events including automatically captured parameters and custom parameters associated with the event
- Custom parameters will not be seen in the detailed reports if the custom parameter is not registered in custom dimension in GA4
- Events can also be detailed in Exploration report

### **GA4** Event report

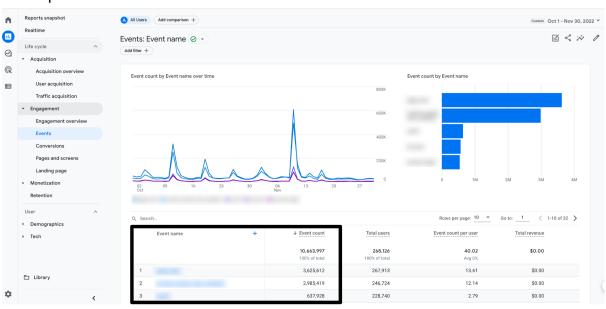

GA4 Event detail report

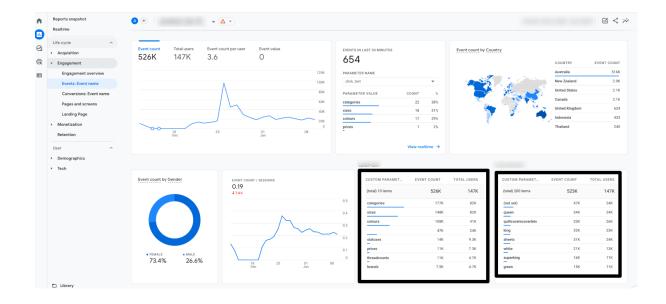

## Mark/Unmark conversion

Conversions can be marked from the Events report.

To mark an event as conversion, in the events report left click and select mark as conversion

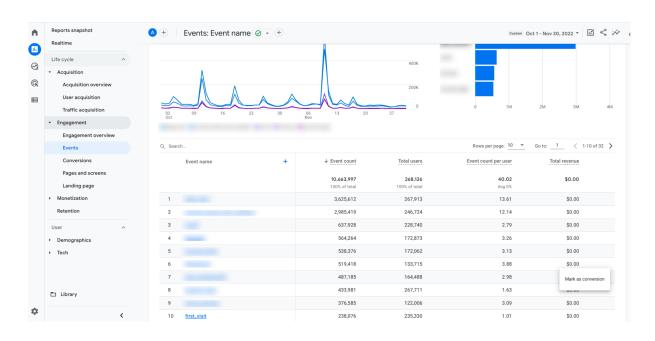

To unmark an event as conversion, in the events report left click and select unmark as conversion

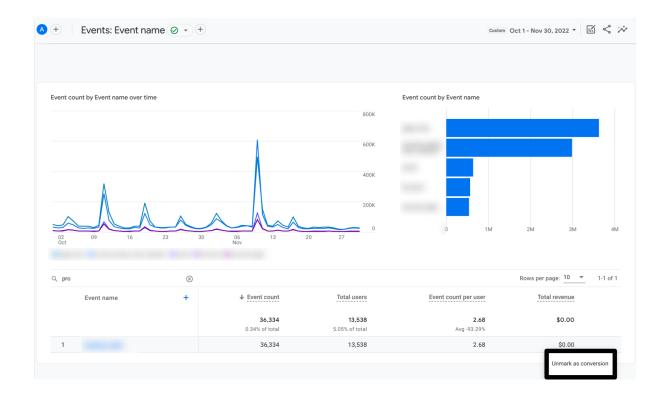

### **Find conversions**

To know number of conversions, go to Engagement > Conversions

- Conversions refer to events in GA4 that have been marked as conversions
- GA4 counts every instance of the conversion event, even if the same conversion event is recorded multiple times during the same session. Hence, conversions do not refer to unique instances of the event's occurrence

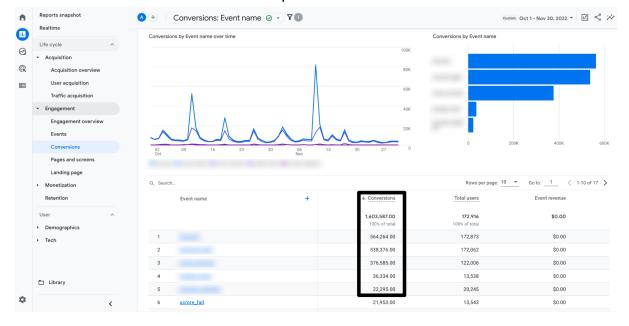

### **Find ecommerce**

To know ecommerce details, go to Monetization > Ecommerce purchases

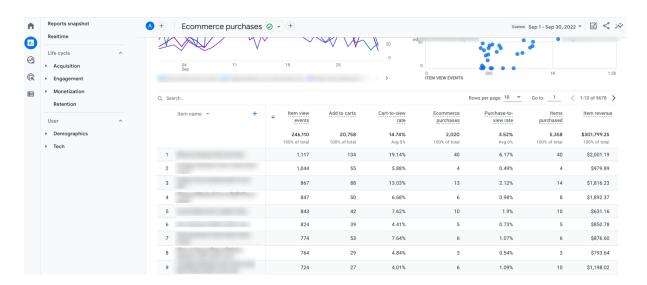

### **Create funnel**

- 1. Go to Explore in the report menu
- 2. Then select Funnel Exploration
- 3. The interface of the Explorations is split into 3 main parts/columns:
  - a. Variables
  - b. Tab settings
  - c. The output

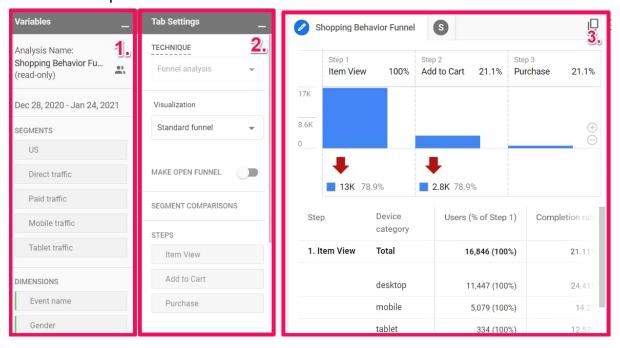

- 4. On details of creating funnel report follow the link
  - Funnel exploration in Google Analytics 4 | Funnel reports in GA4 (2023)

### Create path analysis

- 1. Go to Explore in the report menu
- 2. Then select Path Exploration
- 3. The interface of the Explorations is split into 3 main parts/columns:
  - a. Variables
  - b. Tab settings
  - c. The output

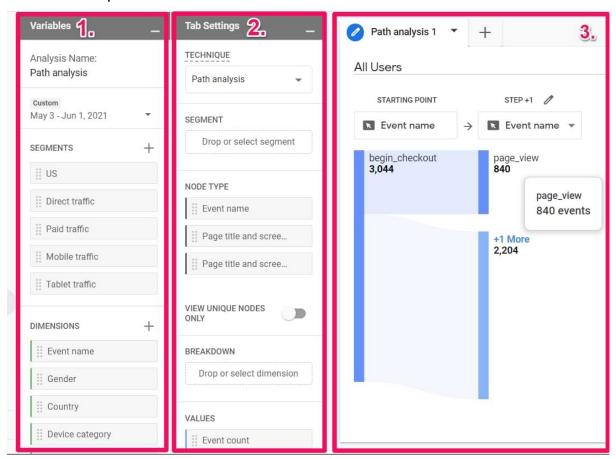

- 4. On details of creating path report follow the link
  - Path exploration in Google Analytics 4 | Flow reports in GA4 (2023)

# Create free form report

- 1. Go to Explore in the report menu
- 2. Then select Free Form Exploration
- 3. The interface of the Explorations is split into 3 main parts/columns:
  - a. Variables
  - b. Tab settings

### c. The output

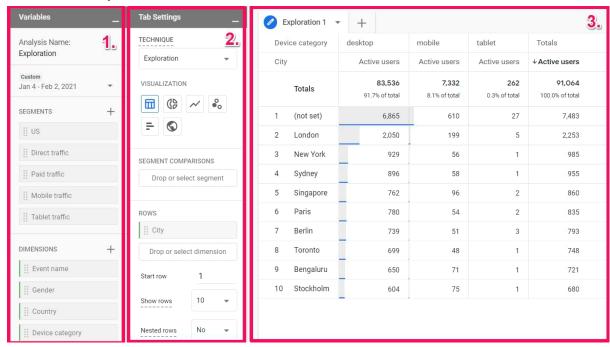

- 4. On details of creating path report follow the link
  - Free form exploration in Google Analytics 4 (2023)

### What is not available in GA4

# Custom Channel Groupings

#### What this means for you

Channel grouping definition cannot be altered for each property - although this could be done in post data processing through data studio.

# Branded/unbranded keyword groupings

### What this means for you

Separating impact of branded and unbranded keywords is not possible in GA4

#### Schedule emails

#### What this means for you

Reports and notifications cannot be scheduled for delivery to inbox

### No annotations

What this means for you

### Reduced retention duration

#### What this means for you

GA4 reports will showcase reports only for a maximum of 14 months. BigQuery can be used to capture and retain important data for future reference

## Query string parameter removal is not available

#### What this means for you

GA4 page path reports will include pages with additional parameters that accompany url as part of search or paid campaigns. This can be handled through Google Tag Manager(GTM)

## No support for regular expression (GA4 reports)

#### What this means for you

- Separate conversions are needed in the absence of regular expressions
- Using options like 'start with' and 'end with' can be used to the best extent possible
- Regular expressions can be used with exploration reports and datastudio

## **GA4 Metrics**

The list below describes the metrics that are available in GA4 and also appear in GA4 reports

| Metrics           | Definition                                                                                                    | What it measures |
|-------------------|----------------------------------------------------------------------------------------------------|------------------|
| Add-to-carts      | The number of times users added items to their shopping carts.                                                        | Ecommerce        |
| Cart to view rate | The number of users who added an item (e.g., a product you sell) to their shopping cart per user who viewed the item. | Ecommerce        |

| Purchase-to-view rate      | The number of users who purchased an item (e.g., a product you sell) per user who viewed the item.                                                                         | Ecommerce |
|----------------------------|----------------------------------------------------------------------------------------------------|-----------|
| Purchases                  | The total number of purchases on your website or application.                                                                                                    | Ecommerce |
| Quantity                   | The number of units for an ecommerce event.                                                                                                    | Ecommerce |
| Refunds                    | The total number of refunds on your website or application.                                                                                                    | Ecommerce |
| Transactions               | The total number of completed purchases on your site.                                                                                                    | Ecommerce |
| Transactions per purchaser | The average number of purchases per buyer for the selected time frame.                                                                                                    | Ecommerce |
| Conversions                | The number of times users triggered a conversion event.                                                                                                    | Event     |
| Event count                | The number of times users triggered an event.                                                                                                    | Event     |
| Event count per user       | The average number of events triggered per user.                                                                                                    | Event     |
| Event value                | The sum of all value parameters supplied with an event. You can use this context-sensitive metric to capture data that's important to you (e.g., revenue, time, distance). | Event     |
| Events per session         | The average number of events per session.                                                                                                    | Event     |
| First opens                | The number of times your users opened your application for the first time.                                                                                                 | Event     |
| First visits               | The number of times your users opened your website for the first time.                                                                                                    | Event     |
| Entrances                  | The number of times that the first event recorded for a session occurred on a page or screen.                                                                              | Page      |
| Exits                      | The number of times that the last event recorded for a session occurred on a page or screen.                                                                               | Page      |

| Views                             | The number of mobile app screens or web pages your users saw. Repeated views of a single screen or page are counted.                         | Page    |
|-----------------------------------|----------------------------------------------------------------------------------------------------|---------|
| Views per user                    | The average number of mobile app screens or web pages viewed per user.                                                                       | Page    |
| ARPPU                             | Average revenue per paying user (ARPPU) is the total purchase revenue per active user who made a purchase.                                   | Revenue |
| ARPU                              | Average revenue per active user (ARPU) is the total revenue generated on average from each active user, whether they made a purchase or not. | Revenue |
| Average daily revenue             | The average total revenue for a day over the selected time frame.                                                                            | Revenue |
| Average purchase revenue          | The average purchase revenue over the selected time frame.                                                                                   | Revenue |
| Average purchase revenue per user | The sum of the purchase revenue per user.                                                                                                    | Revenue |
| Max daily revenue                 | The maximum total revenue for a day over the selected time frame.                                                                            | Revenue |
| Min daily revenue                 | The minimum total revenue for a day over the selected time frame.                                                                            | Revenue |
| Total revenue                     | The total revenue from purchases, in-app purchases, subscriptions, and advertising revenue.                                                  | Revenue |
| Average session duration          | The average duration (in seconds) of users' sessions.                                                                                        | Session |
| Bounce rate                       | The percentage of sessions that were not engaged sessions.                                                                                   | Session |
| Engaged sessions                  | The number of sessions that lasted 10 seconds or longer, or had 1 or more conversion events or 2 or more page or screen views.               | Session |

| Engaged sessions per user   | The average number of engaged sessions per user.                                                                                                    | Session |
|-----------------------------|----------------------------------------------------------------------------------------------------|---------|
| Engagement rate             | The percentage of sessions that were engaged sessions.                                                                                                    | Session |
| Session conversion rate     | The percentage of sessions that converted. This metric is calculated as the number of sessions in which a conversion happened divided by the total number of sessions.    | Session |
| Sessions                    | The number of sessions that began on your website or application.                                                                                                    | Session |
| Sessions per user           | The average number of sessions per user.                                                                                                    | Session |
| Views per session           | The number of app screens or web pages your users viewed per session. Repeated views of a single page or screen are counted. (screen_view + page_view events) / sessions. | Session |
| 1-day repeat purchasers     | The number of customers who complete 1 or more purchases in 2 consecutive days.                                                                                           | User    |
| 2–7-day repeat purchasers   | The number of customers who purchased one day and anytime between 2 and 7 days prior.                                                                                     | User    |
| 30-day paid active users    | The number of customers who complete 1 or more purchases in the last 30 days.                                                                                             | User    |
| 31–90-day repeat purchasers | The number of customers who purchased one day and anytime between 31 and 90 days prior.                                                                                   | User    |
| 7-day paid active users     | The number of customers who complete 1 or more purchases in the last 7 days.                                                                                              | User    |
| 8–30-day repeat purchasers  | The number of customers who purchased one day and anytime between 8 and 30 days prior.                                                                                    | User    |
| 90-day paid active users    | The number of customers who complete 1 or more purchases in the last 90 days.                                                                                             | User    |
|                             |                                                                                                    |         |

| Active users                                     | The number of distinct users who visited your website or application. An active user is any user who has an engaged session                                                                                                    | User |
|--------------------------------------------------|----------------------------------------------------------------------------------------------------|------|
| Average daily purchasers                         | The average number of purchasers across all the days in the selected time frame.                                                                                                    | User |
| Average engagement time                          | The average time that your website was in focus in a user's browser or mobile app was in the foreground of a user's device. This metric is calculated as the sum of user engagement durations per active user.                     | User |
| Average engagement time per session              | The average engagement time per session.                                                                                                    | User |
| DAU / MAU                                        | Daily Active Users (DAU) / Monthly Active Users (MAU) shows the percentage of users who engaged for the calendar day out of the users who engaged in the last 30 days. A higher ratio suggests good engagement and user retention. | User |
| DAU / WAU                                        | Daily Active Users (DAU) / Weekly Active Users (WAU) shows the percentage of users who engaged in the last 24 hours out of the users who engaged in the last 7 days. A higher ratio suggests good engagement and user retention.   | User |
| First time purchasers                            | The number of users who made their first purchase in the selected time frame.                                                                                                    | User |
| First-time purchaser conversion (FTP conversion) | The percentage of active users who made their first purchase. This metric is returned as a fraction; for example, 0.092 means 9.2% of active users were first-time purchasers.                                                     | User |

| First-time purchasers per new user | The average number of first-time purchasers per new user.                                                                                                    | User |
|------------------------------------|----------------------------------------------------------------------------------------------------|------|
| (FTPs per new user)                |                                                                                                    |      |
| Max daily purchasers               | The maximum number of purchasers across all the days in the selected time frame.                                                                                                    | User |
| Min daily purchasers               | The minimum number of purchasers across all the days in the selected time frame.                                                                                                    | User |
| New users                          | The number of new unique user IDs that logged the first_open or first_visit event. The metric allows you to measure the number of users who interacted with your site or launched your app for the first time. | User |
| PMAU / DAU                         | Paying Monthly Active Users (PMAU) / Daily Active Users (DAU) shows you the percentage of active users who have made a purchase in the prior month.                                                            | User |
| PWAU / DAU                         | Paying Weekly Active Users (PWAU) / Daily Active Users (DAU) shows you the percentage of active users who have made a purchase in the prior week.                                                              | User |
| Returning users                    | The number of users who have initiated at least one previous session, regardless of whether or not the previous sessions were engaged sessions.                                                                | User |
| Total purchasers                   | The number of unique users who made at least one purchase.                                                                                                    | User |
| Total users                        | The number of unique user IDs that triggered any events. The metric allows you to measure the number of unique users who logged an event.                                                                      | User |
| User conversion rate               | The percentage of users who converted. This metric is calculated as the number of users who performed a conversion action divided by the total number of users.                                                | User |
| User engagement                    | The length of time that your app screen was in the foreground or your web page was in focus.                                                                                                    | User |

| WAU / MAU                          | Weekly Active Users (DAU) / Monthly Active Users (MAU) shows the percentage of users who engaged in the last 7 days out of the users who engaged in the last 30 days. A higher ratio suggests good engagement and user retention. | User          |
|------------------------------------|----------------------------------------------------------------------------------------------------|---------------|
| Lifetime engaged sessions          | The number of engaged sessions a user had since they first visited your website or application.                                                                                                    | User Lifetime |
| Lifetime<br>engagement<br>duration | The length of time since a user's first visit that the user was active on your website or application while it was in the foreground.                                                                                             | User Lifetime |
| Lifetime session duration          | The total duration of user sessions, from their first session until the current session expires, including time when your website or application is in the background.                                                            | User Lifetime |
| Lifetime sessions                  | The total number of sessions that a user had since their first visit to your website or application.                                                                                                    | User Lifetime |
| Lifetime<br>transactions           | The total number of completed purchases by a user since their first visit to your website or application.                                                                                                    | User Lifetime |
| LTV                                | Lifetime value (LTV) shows the total revenue from purchases on your website or application. You can use the data to determine how valuable users are based on additional revenue you generate.                                    | User Lifetime |

# **GA4 Dimensions**

The list below describes the dimensions that are available in GA4 and also appear in GA4 reports

| Dimensions                | Definition                                                                                                    | What it measures |
|---------------------------|----------------------------------------------------------------------------------------------------|------------------|
| Campaign /<br>Campaign ID | The name and ID of a promotion or marketing campaign that led to a conversion event.                                                                               | Attribution      |
| Default channel           | Channel groupings are rule-based definitions of your traffic sources.  Default channel groups include 'Direct', 'Organic Search', 'Paid Social', 'Organic Social', | Attribution      |

|                 | 'Email', 'Affiliates', 'Referral', 'Paid Search', 'Video', and 'Display'.                                                                                                    |             |
|-----------------|----------------------------------------------------------------------------------------------------|-------------|
| Medium          | The method for acquiring users to your website or application.  Examples include: 'affiliate': users who click a link through an affiliate program 'cpc': (short for cost-per-click) users who click a paid advertisement 'email': users who click a link in an email marketing campaign 'organic': users who click a link from a search engine 'referral': users who click a link on a website (e.g., a link in a video description) '(none)': direct traffic                                         | Attribution |
| Source          | A representation of the publisher or inventory source from which traffic originated. For example, users who return to your website from Google Search show as "google" in the Session source dimension.  Examples include "google", "youtube", and "gmail".                                                                                                    | Attribution |
| Source / medium | The source and medium that led a user to arrive on your website or application.                                                                                                    | Attribution |
| Source platform | The platform where you manage buying activity (such as where budgets, targeting criteria, and so on are set).  Examples include: 'DV360' (traffic from Display & Video 360 marketing activity) 'Google Ads' (traffic from Google Ads marketing activity) 'Manual' (traffic that isn't from Google media marketing activity) 'SA360' (traffic from Search Ads 360 marketing activity) 'SFMC' (traffic from Salesforce Marketing Cloud marketing activity) 'Shopping Free Listings' (traffic from Google | Attribution |

|                                             | Merchant Center marketing activity)                                                                                                    |                        |
|---------------------------------------------|----------------------------------------------------------------------------------------------------|------------------------|
| SA360 engine<br>account ID / name /<br>type | The ID, name, and type of engine account of a Search Ads 360 ad that led to a conversion event.                                                                                             | Google Ads             |
| SA360 ad group<br>name                      | The name of the ad group of a Search Ads 360 ad that led to a conversion event.                                                                                                    | Google Ads             |
| SA360 keyword text                          | The keyword of a Search Ads 360 ad that led to a conversion event.                                                                                                    | Google Ads             |
| SA360 query                                 | The query that triggered a Search Ads 360 ad to appear and that led to a conversion event.                                                                                                  | Google Ads             |
| DV360 advertiser ID<br>/ name               | The advertiser ID and name of the Display & Video 360 ad that led to a conversion event.                                                                                                    | Display & Video<br>360 |
| DV360 insertion order ID / name             | The ID and name of the insertion order of the Display & Video 360 ad that led to a conversion event.                                                                                        | Display & Video<br>360 |
| DV360 line item ID / name                   | The ID and name of the line item of the Display & Video 360 ad that led to a conversion event.                                                                                              | Display & Video<br>360 |
| DV360 creative ID / name                    | The ID and name of the creative of the Display & Video 360 ad that led to a conversion event.                                                                                               | Display & Video<br>360 |
| Age                                         | The age of the user by bracket. Brackets include '18-24', '25-34', '35-44', '45-54', '55-64', and '65+'.                                                                                    | Demographics           |
| Gender                                      | The gender of the user (i.e., 'Male' or 'Female').                                                                                                    | Demographics           |
| Interests                                   | The interests of the user (such as Arts & Entertainment, Games, Sports). Users can be counted in multiple interest categories. This is the same concept as affinity segments in Google Ads. | Demographics           |
| Currency                                    | The currency code of the event.                                                                                                    | Ecommerce              |
| Item affiliation                            | The name or code of the affiliate (i.e., partner or vender) associated with an item (e.g., a product you sell).                                                                             | Ecommerce              |

| Item brand                   | The brand of an item (e.g., a product you sell).                                                      | Ecommerce |
|------------------------------|----------------------------------------------------------------------------------------------------|-----------|
| Item category                | The first hierarchical category in which you classified an item (e.g., a product you sell).           | Ecommerce |
| Item category 2              | The second hierarchical category in which you classified an item (e.g., a product you sell).          | Ecommerce |
| Item category 3              | The third hierarchical category in which you classified an item (e.g., a product you sell).           | Ecommerce |
| Item category 4              | The fourth hierarchical category in which you classified an item (e.g., a product you sell).          | Ecommerce |
| Item category 5              | The fifth hierarchical category in which you classified an item (e.g., a product you sell).           | Ecommerce |
| Item coupon                  | The coupon used to purchase an item (e.g., a product you sell).                                       | Ecommerce |
| Item ID                      | The ID that you specify for an item (e.g., a product you sell).                                       | Ecommerce |
| Item list ID                 | An ID that you specify for a list of items (e.g., products you sell).                                 | Ecommerce |
| Item list name               | A name that you specify for a list of items (e.g., products you sell). A name for a list of products. | Ecommerce |
| Item list position           | The position of an item (e.g., a product you sell) in a list.                                         | Ecommerce |
| Item location ID             | The ID you specify for the location of an item or promotion.                                          | Ecommerce |
| Item name                    | The name of an item (e.g., a product you sell).                                                       | Ecommerce |
| Item promotion creative name | The name you specify for the creative associated with a promotion.                                    | Ecommerce |
| Item promotion creative slot | The name you specify for the slot where you show the creative associated with a promotion.            | Ecommerce |
| Item promotion ID            | The ID you specify for a promotion.                                                                   | Ecommerce |
| Item promotion name          | The name you specify for a promotion.                                                                 | Ecommerce |

| Item variant          | The item variant or unique code or description (e.g., XS, S, M, L for size; Red, Blue, Green, Black for color) for additional item details or options. | Ecommerce |
|-----------------------|----------------------------------------------------------------------------------------------------|-----------|
| Local item price      | The price of the item, localized by its currency code.                                                                                                 | Ecommerce |
| Order coupon          | The coupon name or code that you specify for discounted items.                                                                                         | Ecommerce |
| Shipping amount       | The shipping amount associated with a transaction.                                                                                                    | Ecommerce |
| Shipping tier         | The shipping tier (e.g. Ground, Air, Next-day) selected for delivery of the purchase.                                                                  | Ecommerce |
| Tax amount            | The tax amount associated with a transaction.                                                                                                    | Ecommerce |
| Transaction ID        | An identifier you create for an ecommerce transaction.                                                                                                 | Ecommerce |
| Event name            | The name of an event.                                                                                                    | Event     |
| Is conversion event   | The text 'true' when an event was marked as a conversion.                                                                                              | Event     |
| Achievement ID        | An ID for an achievement that a user can unlock in a game.                                                                                             | Gaming    |
| Character             | The name of a character used in a game.                                                                                                    | Gaming    |
| Level                 | The level number in a game.                                                                                                    | Gaming    |
| Virtual currency name | The name of a virtual currency in a game.                                                                                                    | Gaming    |
| File extension        | The extension of a file download (for example, 'pdf' or 'txt').                                                                                        | General   |
| File name             | The page path of a file download (for example, '/menus/dinner-menu.pdf').                                                                              | General   |
| Group ID              | The group ID when a user joins a group. This dimension allows you to measure the popularity of various clans or user groups.                           | General   |
| Method                | The method used to sign up, login, or share (e.g., Google, Twitter, etc.).                                                                             | General   |
|                       |                                                                                                    |           |

| Percent scrolled      | The percentage down the page that the user scrolled. If someone scrolls at least 90% of a page, the value '90' populates the dimension. Otherwise, the dimension is blank. | General   |
|-----------------------|----------------------------------------------------------------------------------------------------|-----------|
| Search term           | The term used to search your website or application.                                                                                                    | General   |
| Test data filter name | The name of a data filter in a testing state. You can use data from your data filters that are in a testing state to validate your filters before activating them.         | General   |
| Visible               | The text 'true' when an embedded video is visible to the user.                                                                                                    | General   |
| City                  | The city from which user activity originates                                                                                                    | Geography |
| City ID               | An ID associated with the city from which user activity originated                                                                                                    | Geography |
| Continent             | The continent from which user activity originated                                                                                                    | Geography |
| Continent ID          | The UN M49 ID associated with the continent from which user activity originated                                                                                            | Geography |
| Country               | The country from which user activity originated                                                                                                    | Geography |
| Country ID            | The ISO 3166 ID associated with the country from which user activity originated                                                                                            | Geography |
| Region                | The geographic region from which user activity originated                                                                                                    | Geography |
| Region ID             | An ID for the geographic region from which user activity originates                                                                                                    | Geography |
| Subcontinent          | The subcontinent from which user activity originated                                                                                                    | Geography |
| Subcontinent ID       | The UN M49 ID associated with the subcontinent from which user activity originates                                                                                         | Geography |
| Link classes          | The HTML class attribute for an outbound link or file download                                                                                                    | Link      |
| Link domain           | The destination domain of an outbound link or file download                                                                                                    | Link      |

| Link ID                     | The HTML id attribute for an outbound link or file download                                                               | Link          |
|-----------------------------|----------------------------------------------------------------------------------------------------|---------------|
| Link text                   | The link text of a file download.                                                                                         | Link          |
| Link URL                    | The full URL for an outbound link or file download.                                                                       | Link          |
| Outbound                    | The text 'true' when a link leads to a website that's not a part of the property's domain.                                | Link          |
| Content group               | The content group associated with a page or screen.                                                                       | Page / screen |
| Content ID                  | The ID that you assign to a content group.                                                                                | Page / screen |
| Content type                | The type of content group.                                                                                                | Page / screen |
| Hostname                    | The subdomain and domain names of a URL that people visited on your website.                                              | Page / screen |
| Landing page                | The page path and query string associated with the first pageview in a session.                                           | Page / screen |
| Page location               | The complete URL of the webpage that someone visited on your website.                                                     | Page / screen |
| Page path + query string    | The page path and query strings in a URL. These are the parts of the URL that come after the domain.                      | Page / screen |
| Page path and screen class  | The page path from a website URL and screen class from a mobile application. The page path is the value after the domain. | Page / screen |
| Page referrer               | The referring URL, which is the user's previous URL and can be your website's domain or other domains.                    | Page / screen |
| Page title                  | The page title that you set on your website.                                                                              | Page / screen |
| Page title and screen class | The page title from a website and screen class from a mobile application.                                                 | Page / screen |
| Page title and screen name  | The page title from a website and screen name from a mobile application.                                                  | Page / screen |

|                               | The effect from 1851s 199                                                                                                    | Distress / J      |
|-------------------------------|----------------------------------------------------------------------------------------------------|-------------------|
| App store                     | The store from which your mobile app was downloaded and installed.                                                                                          | Platform / device |
| App version                   | The mobile app's versionName (Android) or short bundle version (iOS).                                                                                       | Platform / device |
| Browser                       | The browser from which user activity originated. Typical browsers include 'Chrome', 'Edge', 'Firefox', 'Internet Explorer', 'Opera', and 'Safari'.          | Platform / device |
| Browser version               | The version of the browser from which user activity originated. For example, the browser version might be '96.0.4664.110'.                                  | Platform / device |
| Device                        | The mobile device from which user activity originated.                                                                                                    | Platform / device |
| Device brand                  | The brand name of the mobile device (e.g., Motorola, LG, or Samsung).                                                                                       | Platform / device |
| Device category               | The type of device from which user activity originated. Device categories include 'desktop', 'mobile', and 'tablet'.                                        | Platform / device |
| Device model                  | The device model name (e.g., iPhone 5s or SM-J500M).                                                                                                    | Platform / device |
| Language                      | The name of the language of a user's browser or device (e.g., 'French', 'English').                                                                         | Platform / device |
| Language code                 | The language setting of a user's browser or device, displayed as the ISO 639 language code (e.g., 'en-us', 'es', 'zh-cn').                                  | Platform / device |
| Mobile model                  | The mobile device model name (e.g., 'iPhone X').                                                                                                    | Platform / device |
| Operating system              | The operating system used by visitors on your website or application. Typical operating systems include 'Android', 'Chrome OS', 'Macintosh', and 'Windows'. | Platform / device |
| Operating system with version | The operating system and version used by visitors on your website or application.                                                                           | Platform / device |
| OS version                    | The operating system version used by visitors on your website or application. (e.g., '9.3.2' or '5.1.1').                                                   | Platform / device |

| Platform                  | The method by which users accessed your website or application. Platforms include 'Android', 'iOS', and 'Web'.                                                                                                    | Platform / device |
|---------------------------|----------------------------------------------------------------------------------------------------|-------------------|
| Screen resolution         | The width and height (in pixels) of the screen from which user activity originates. Examples include '1920x1080', '1440x900', and '1366x768'.                                                                                                    | Platform / device |
| Stream ID                 | The ID of the stream from which users activity originated. You can find your stream IDs by going to Admin > Data Streams.                                                                                                    | Platform / device |
| Stream name               | The name of the stream from which users activity originated. You can find your stream names by going to Admin > Data Streams.                                                                                                    | Platform / device |
| Ad format                 | The format of an ad. Typical formats include 'Banner', 'Interstitial', and 'Rewarded'.                                                                                                    | Publisher         |
| Ad source                 | The source network that served an ad. Typical sources include 'AdMob Network', 'Meta Audience Network', and 'Mediated house ads'. When you integrate with Google Ad Manager, this dimension represents the Google Ad Manager Network name (e.g., 'Bloomberg L.P. (Google Ad Manager Network 5262)'. | Publisher         |
| Ad unit                   | The name you chose for an ad unit. When you integrate with Google Ad Manager, this dimension represents Ad unit (all levels).                                                                                                    | Publisher         |
| Date                      | The date when an event was collected, formatted as YYYYMMDD.                                                                                                    | Time              |
| Date + hour<br>(YYMMDDHH) | The date and hour when an event was collected, formatted as YYYYMMDDHH.                                                                                                    | Time              |
| Day                       | The day of the month when an event was collected, formatted as a two-digit number from 01 to 31.                                                                                                    | Time              |
| Hour                      | The hour when an event was collected, formatted as a two-digit number from 0 to 23.                                                                                                    | Time              |
| Month                     | The month when an event was collected, formatted as a two-digit number from 01 to 12.                                                                                                    | Time              |

| Nth day                          | The number of days since the start of the specified date range.                        | Time                   |
|----------------------------------|----------------------------------------------------------------------------------------|------------------------|
| Nth hour                         | The number of hours since the start of the specified date range.                       | Time                   |
| Nth month                        | The number of months since the start of the specified date range.                      | Time                   |
| Nth week                         | The number of weeks since the start of the specified date range.                       | Time                   |
| Nth year                         | The number of years since the start of the specified date range.                       | Time                   |
| Week                             | The week when an event was collected, formatted as a two-digit number from 01 to 53.   | Time                   |
| Year                             | The year when an event was collected, formatted as a four-digit number (e.g., '2020'). | Time                   |
| First user campaign              | The campaign by which the user was first acquired.                                     | User-scoped dimensions |
| First user campaign ID           | The ID of the campaign by which the user was first acquired.                           | User-scoped dimensions |
| First user default channel group | The default channel group by which the user was first acquired.                        | User-scoped dimensions |
| First user manual ad content     | The ad content that was used to first acquire a user.                                  | User-scoped dimensions |
| First user manual term           | The term that was used to first acquire the user.                                      | User-scoped dimensions |
| First user medium                | The medium by which the user was first acquired.                                       | User-scoped dimensions |
| First user source                | The source by which the user was first acquired.                                       | User-scoped dimensions |
| First user source / medium       | The source and medium by which the user was first acquired.                            | User-scoped dimensions |
| First user source platform       | The source platform by which the user was first acquired.                              | User-scoped dimensions |

| Session campaign                          | The campaign that was associated with the start of a session.                                                                      | Session-scoped dimensions |
|-------------------------------------------|----------------------------------------------------------------------------------------------------|---------------------------|
| Session campaign<br>ID                    | The ID of the campaign that was associated with the start of a session.                                                            | Session-scoped dimensions |
| Session default channel group             | The default channel group that was associated with the start of a session.                                                         | Session-scoped dimensions |
| Session manual ad content                 | The ad content that was associated with the start of a session.                                                                    | Session-scoped dimensions |
| Session manual term                       | The term that was associated with the start of a session.                                                                          | Session-scoped dimensions |
| Session medium                            | The medium that was associated with the start of a session.                                                                        | Session-scoped dimensions |
| Session SA360 ad group name               | The name of the ad group in Search Ads 360 that referred the user's session.                                                       | Session-scoped dimensions |
| Session SA360 campaign                    | The name of the campaign in Search Ads 360 that referred the user's session.                                                       | Session-scoped dimensions |
| Session SA360 creative format             | The type of creative in Search Ads 360 that referred the user's session (for example, "Responsive search ad", "Expanded text ad"). | Session-scoped dimensions |
| Session SA360<br>default channel<br>group | The default channel group that referred the user's session (for example, "paid search", "paid social").                            | Session-scoped dimensions |
| Session SA360 engine account ID           | The ID of the engine account in Search Ads 360 that referred the user's session.                                                   | Session-scoped dimensions |
| Session SA360<br>engine account<br>name   | The name of the engine account in Search Ads 360 that referred the user's session.                                                 | Session-scoped dimensions |
| Session SA360 engine account type         | The type of the engine account in Search Ads 360 that referred the user's session (for example, "google ads", "bing", "baidu").    | Session-scoped dimensions |

| Session SA 360<br>keyword text | The search engine keyword by which you acquired traffic.                                                                                                    | Session-scoped dimensions |
|--------------------------------|----------------------------------------------------------------------------------------------------|---------------------------|
| Session SA360<br>medium        | A representation of the billable outcome for a given Search Ads 360 campaign (e.g. "CPC").                                                                                                    | Session-scoped dimensions |
| Session SA360<br>query         | The search term by which you acquired traffic.                                                                                                    | Session-scoped dimensions |
| Session SA360<br>source        | The origin of traffic that referred the user's session (for example, "example.com", "google", "spring_newsletter").                                                                                    | Session-scoped dimensions |
| Session source                 | The source that was associated with the start of a session.                                                                                                    | Session-scoped dimensions |
| Session source / medium        | The source and medium that was associated with the start of a session.                                                                                                    | Session-scoped dimensions |
| Session source platform        | The source platform that was associated with the start of a session.                                                                                                    | Session-scoped dimensions |
| Audience name                  | The name of an audience that users belong to during the date range selected. Current user behavior does not affect historical audience membership in reports.                                          | User                      |
| New / established              | New and established users who first opened your app or visited your website within the last 7 days.                                                                                                    | User                      |
| Signed in with user ID         | The text 'yes' when you collect a user_id, which can help you connect separate sessions to an individual user.                                                                                         | User                      |
| First session date             | The date, in the format YYYYMMDD, when a user was first acquired. First session date includes data about users who open a progressive web application (PWA) or instant app without installing the app. | User lifetime             |
| First visit date               | The date, in the format YYYYMMDD, when a user was first acquired.                                                                                                    | User lifetime             |
| First purchase date            | The date of the user's first purchase.                                                                                                    | User lifetime             |

| Last active date   | The date of the user's most recent engagement.                                                                                | User lifetime |
|--------------------|----------------------------------------------------------------------------------------------------|---------------|
| Last audience name | The name of an audience that users currently belong to.                                                                       | User lifetime |
| Last platform      | The method by which a user most recently accessed your website or application. Platforms include 'Android', 'iOS', and 'Web'. | User lifetime |
| Last purchase date | The date of the user's most recent purchase.                                                                                  | User lifetime |
| Video provider     | The source of the video (e.g., 'youtube').                                                                                    | Video         |
| Video title        | The title of the video.                                                                                                    | Video         |
| Video URL          | The url of the video.                                                                                                    | Video         |

Thank You!